Doc No. :PT-HMOC-OPS-FOP-6001-OPS-OAH Fop Issue : 3.0<br>
Issue Date: 3.0<br>  $13/04/10$ Issue Date:

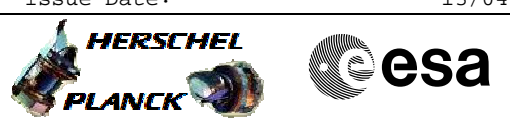

 CONF\_chopper\_ast\_OBS File: H\_COP\_PAC\_X009.xls Author: R. Biggins

## **Procedure Summary**

### **Objectives**

The objective of this procedure is to configure the chopper servo loop.

Based on procedure: CONF\_chopper\_ast\_OBS (v2)

**Summary of Constraints**

**Spacecraft Configuration**

**Start of Procedure**

PACS in NO\_PRIME (SAFE) mode

**End of Procedure**

PACS in NO\_PRIME (SAFE) mode

### **Reference File(s)**

**Input Command Sequences**

**Output Command Sequences** HCPX009

**Referenced Displays**

**ANDs GRDs SLDs**

## **Configuration Control Information**

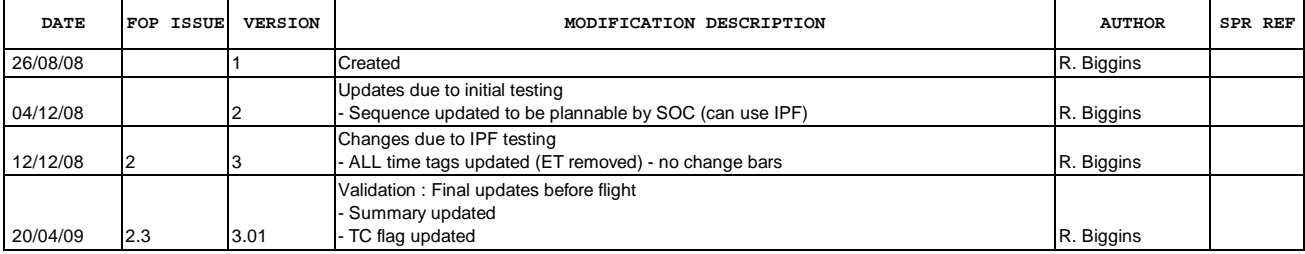

Doc No. :PT-HMOC-OPS-FOP-6001-OPS-OAH Fop Issue : 3.0 Issue Date: 13/04/10

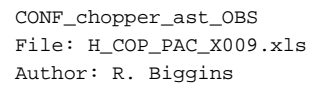

**HERSCHEL CSA** PLANCK

**Procedure Flowchart Overview**

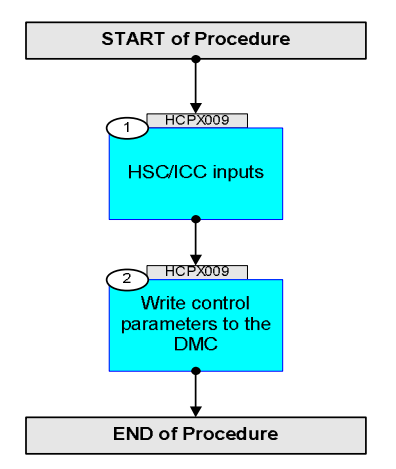

Doc No. :PT-HMOC-OPS-FOP-6001-OPS-OAH Fop Issue : 3.0 Issue Date: 13/04/10

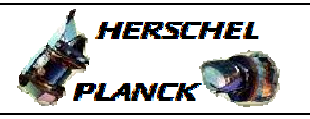

**CSA** 

 CONF\_chopper\_ast\_OBS File: H\_COP\_PAC\_X009.xls Author: R. Biggins

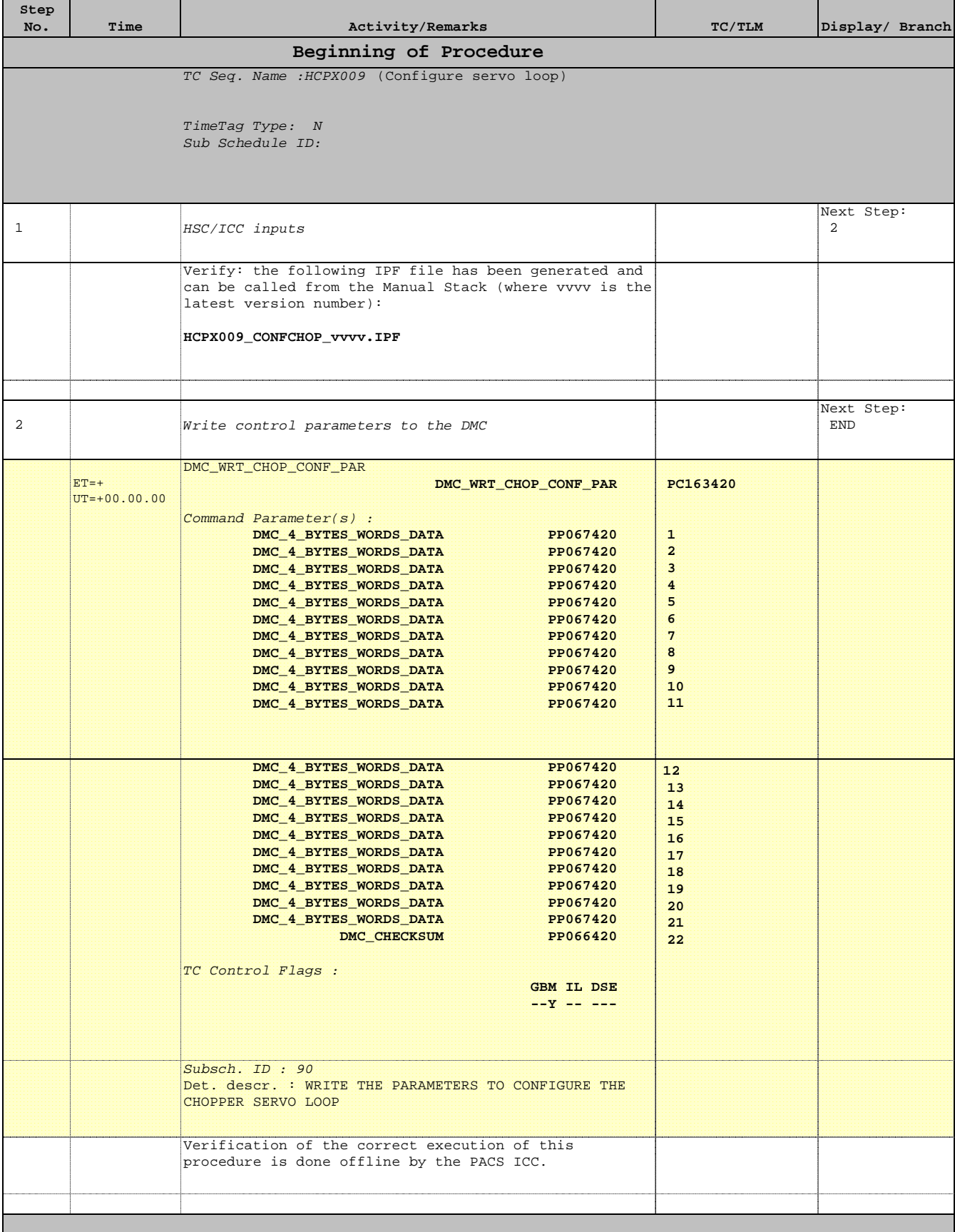

# **End of Procedure**